# **TEMA 12 – CÁLCULO DE PRIMITIVAS**

## **12.1 - PRIMITIVA E INTEGRACIÓN INDEFINIDA**

**PRIMITIVA DE UNA FUNCIÓN**  $f(x)$ **:**  $F(x)$  es una primitiva de  $f(x)$  si  $F'(x) = f(x)$ 

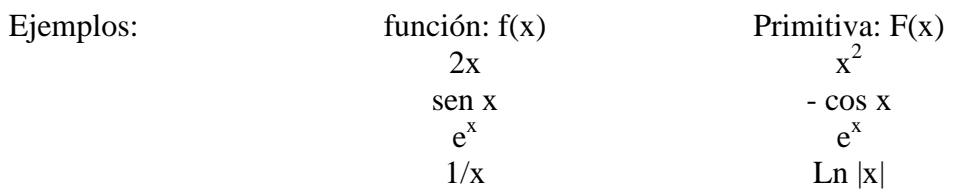

Nota: Una función tiene infinitas primitivas

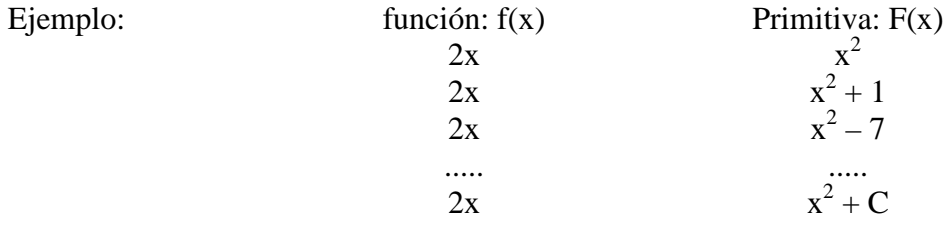

#### **INTEGRAL INDEFINIDA DE f(x)**

Llamamos integral indefinida o simplemente integral de f(x) al conjunto de todas sus primitivas y se denota:

 $\int f(x)dx = F(x) + C$  t.q.  $F'(x) = f(x)$ 

Ejemplos: [1] 
$$
\int 2x \, dx = x^2 + C
$$
  
\n[2]  $\int \operatorname{sen} x \, dx = -\cos x + C$   
\n[3]  $\int \frac{1}{x} dx = \operatorname{Ln} |x| + C$ 

**OPERACIONES CON INTEGRALES** (Se cumplen las mismas que en derivadas)

$$
[1] \int k.f(x)dx = k \int f(x)dx
$$
  
\n
$$
[2] \int (f \pm g)(x)dx = \int f(x)dx \pm \int g(x)dx
$$
  
\n
$$
[3] \int (f.g)(x)dx \neq \left[ \int f(x)dx \right] \left[ g(x)dx \right]
$$
  
\n
$$
[4] \int \left(\frac{f}{g}\right)(x)dx \neq \frac{\int f(x)dx}{\int g(x)dx}
$$

# **REGLAS DE INTEGRACIÓN**

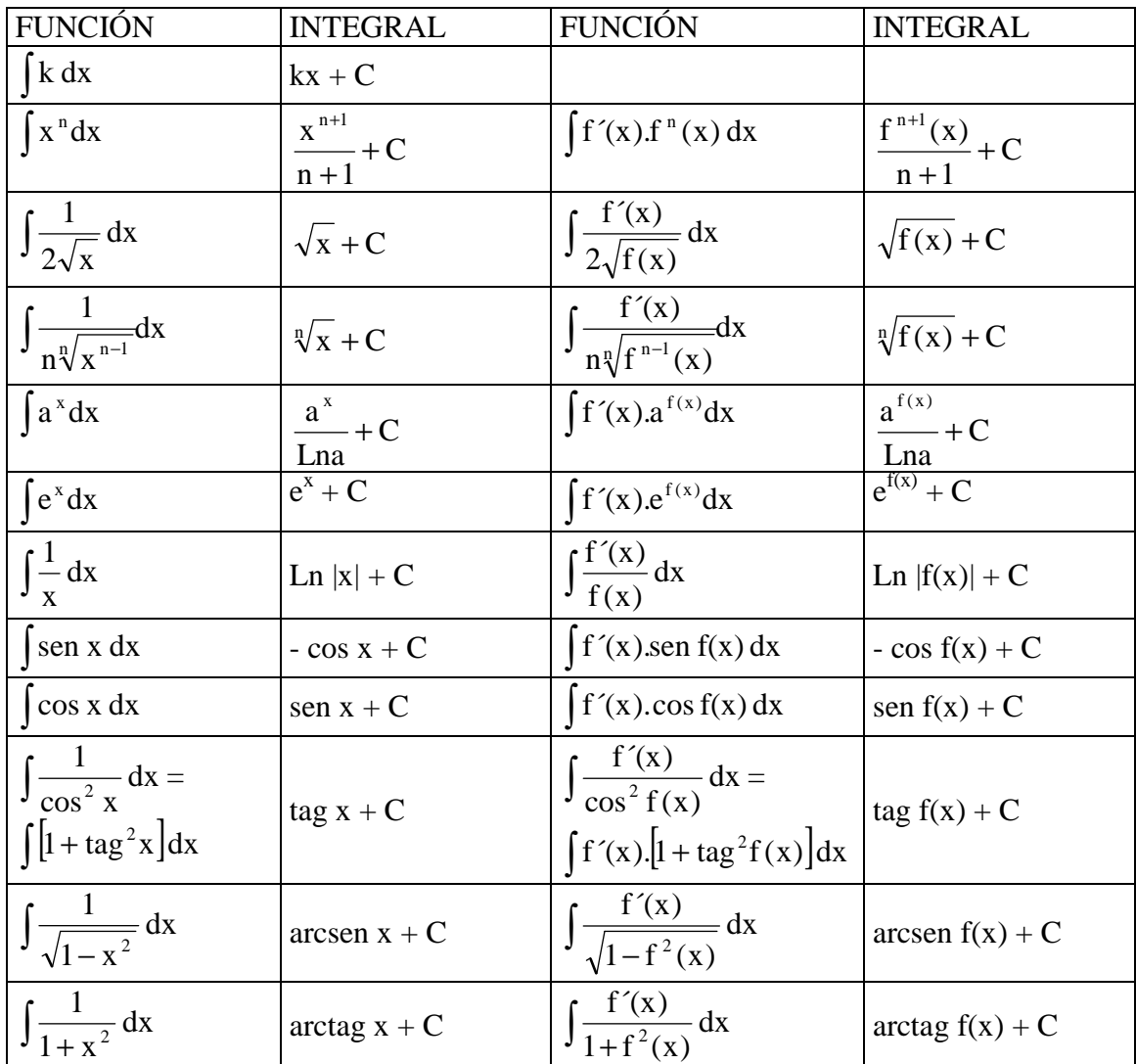

Ejemplos:

$$
[1] \int 2 dx = 2x + C
$$
  
\n
$$
[2] \int x^3 dx = \frac{x^4}{4} + C
$$
  
\n
$$
[3] \int x dx = \frac{x^2}{2} + C
$$
  
\n
$$
[4] \int 2x^5 dx = 2 \cdot \frac{x^6}{6} + C = \frac{x^6}{3} + C
$$
  
\n
$$
[5] \int \sqrt[3]{2x^2} dx = \sqrt[3]{2} \frac{x^{\frac{2}{3}+1}}{\frac{2}{3}+1} + C = \sqrt[3]{2} \frac{x^{5/3}}{5} + C = \frac{3}{5} \sqrt[3]{2} \sqrt[3]{x^5} + C = \frac{3x \sqrt[3]{2x^2}}{5} + C
$$
  
\n
$$
[6] \int \frac{4}{x^3} dx = 4 \int x^{-3} dx = 4 \cdot \frac{x^{-2}}{-2} + C = -\frac{2}{x^2} + C
$$

[7] 
$$
\int 3x^3 - \operatorname{senx} + 2^x \, dx = 3 \frac{x^4}{4} + \operatorname{cos} x + \frac{2^x}{Ln2} + C
$$
  
\n[8]  $\int 3\operatorname{cos} x - 5 \cdot e^x \, dx = -3\operatorname{sen} x - 5e^x + C$   
\n[9]  $\int \frac{\sqrt{1 - x^2}}{1 - x^2} \, dx = \int \frac{1}{\sqrt{1 - x^2}} \, dx = \operatorname{arcsen} x + C$   
\n[10]  $\int \frac{3}{x^2 + 1} \, dx = 3 \cdot \operatorname{arctag} x + C$   
\n[11]  $\int \frac{x}{x^2 + 1} \, dx = \frac{1}{2} \int \frac{2x}{x^2 + 1} \, dx = \frac{1}{2} \ln|x^2 + 1| + C$   
\n[12]  $\int (2x - 5) \cdot \cos(x^2 - 5x + 3) \, dx = \operatorname{sen}(x^2 - 5x + 3) + C$   
\n[13]  $\int e^{3x+1} \, dx = \frac{1}{3} \int 3 \cdot e^{3x+1} \, dx = \frac{1}{3} e^{3x+1} + C$   
\n[14]  $\int \frac{x}{\sqrt{1 - x^4}} \, dx = \frac{1}{2} \int \frac{2x}{\sqrt{1 - (x^2)^2}} \, dx = \frac{1}{2} \operatorname{arcsen} x^2 + C$   
\n[15]  $\int \operatorname{tagx} dx = \int \frac{\operatorname{senx}}{\operatorname{cos} x} \, dx = -\operatorname{Ln} |\operatorname{cos} x| + C$   
\n[16]  $\int \frac{3x}{x^2 + 2} \, dx = \frac{3}{2} \int \frac{2x}{x^2 + 2} \, dx = \frac{3}{2} \operatorname{Ln} |x^2 + 2| + C$ 

### **MÉTODOS DE INTEGRACIÓN**

**[1] Inmediatas o método de sustitución** (Cuando las dos funciones tienen relación, función y derivada) Cambio  $f(x) = t$  siendo  $f(x)$  la función.

Ejemplo: 
$$
\int \operatorname{sen}^4 x \cdot \cos x dx =
$$

$$
[t = \operatorname{sen} x \Rightarrow dt = \cos x dx]
$$

$$
= \int t^4 dt = \frac{t^5}{5} + C = \frac{\operatorname{sen}^5 x}{5} + C
$$

**[2] Integración por partes**: Cuando las dos funciones no tienen relación.

 $D(u.v) = du.v + u dv \Rightarrow udv = d(u.v) - vdu \Rightarrow \int u dv = \int d(u.v) - \int v du \Rightarrow$  $\int u dv = u.v - \int v \cdot du$ 

 Tenemos Necesitamos u -------Derivamos -----------du dv -----Integramos ----------- v = ∫ dv

¿Cuál tomamos como u?

- a) arcos o logaritmos
- b) Polinomios
- c) Trigonométrica o exponenciales

Ejemplos:  
\n[1] 
$$
\int x \cdot e^{x} dx
$$
  
\n[u = x  $\Rightarrow du = dx$   
\n $dv = e^{x} dx \Rightarrow v = \int dv = \int e^{x} dx = e^{x}$   
\n $x \cdot e^{x} - \int e^{x} dx = x \cdot e^{x} - e^{x} + C = (x - 1)e^{x} + C$   
\n[2]  $\int Lnx dx$   
\n[u = ln x  $\Rightarrow du = \frac{1}{x} dx$   
\n $dv = dx \Rightarrow v = \int dv = \int dx = x$   
\nlnx.x  $-\int x \cdot \frac{1}{x} dx = x \cdot lnx - x + C = x \cdot (lnx - 1) + C$   
\n[3]  $\int e^{x} .$ senxdx  
\n[u = senx  $\Rightarrow du = \cos x dx$   
\n $dv = e^{x} dx \Rightarrow v = \int dv = \int e^{x} dx = e^{x}$   
\nsenx.e<sup>x</sup> -  $\int e^{x} .$ cos xdx  
\n $\begin{bmatrix} u = \cos x \\ dv = e^{x} dx \\ dv = e^{x} dx \\ dv = e^{x} dx \end{bmatrix} \Rightarrow du = -\text{senxdx}$   
\n[ $u = \cos x$   
\n $\begin{bmatrix} e^{x} . \cos x dx \\ dv = e^{x} dx \\ dv = e^{x} dx \\ \Rightarrow v = \int dv = \int e^{x} dx = e^{x}$   
\n=cos x.e<sup>x</sup> +  $\int e^{x} .$ senxdx

 $\int e^{x}$ senxdx = senx. $e^{x}$  – cos x. $e^{x}$  –  $\int e^{x}$ senxdx =  $2\int e^{x}$ senxdx =  $e^{x}$  (senx – cos x)  $\Rightarrow$  $\mathsf{C}$ 2  $e^{x}$ senxdx =  $\frac{e^{x}$ (senx – cos x)  $\int e^{x} \operatorname{senxdx} = \frac{e^{x} (\operatorname{senx} - \cos x)}{2} +$ 

### **INTEGRALES CON RAÍCES**

Transformar en sumas

Potencias

$$
\text{Raíces y } \arccos \quad \int \frac{f'(x)}{2\sqrt{f(x)}} \, \mathrm{d}x = \sqrt{f(x)} + C \quad \int \frac{f'(x)}{\sqrt{1 - f^2(x)}} \, \mathrm{d}x = \arcsen f(x) + C
$$

Sustitución: Lo de dentro de la raíz =  $t^{mcm}$  de los índices de las raices.  $\int \sqrt{a^2 - b^2 x^2} dx \implies bx =$ asent

$$
\int \frac{2+3x^2}{\sqrt{x}} dx = 2 \int x^{-\frac{1}{2}} dx + 3 \int x^{\frac{3}{2}} dx =
$$
  
\n
$$
2 \cdot \frac{x^{\frac{5}{2}}}{\frac{1}{2}} + 3 \cdot \frac{x^{\frac{5}{2}}}{\frac{5}{2}} + C = 4\sqrt{x} + \frac{6}{5}\sqrt{x^5} + C = 4\sqrt{x} + \frac{6x^2}{5}\sqrt{x} + C
$$
  
\n
$$
12 \int \frac{3x}{\sqrt{x^2 + 2}} dx = 3 \int \frac{2x}{2\sqrt{x^2 + 2}} dx = 3\sqrt{x^2 + 2} + C
$$
  
\n
$$
13 \int \frac{x}{\sqrt{1-x^4}} dx = \int \frac{x}{\sqrt{1-(x^2)^2}} dx = \frac{1}{2} \int \frac{2x}{\sqrt{1-(x^2)^2}} dx = \frac{1}{2} \arcsin x^2 + C
$$
  
\n
$$
14 \int \frac{dx}{(1+x)\sqrt{x}}
$$
  
\n
$$
[x = t^2 \Rightarrow dx = 2t dt]
$$
  
\n
$$
\int \frac{2dt}{(1+t^2)t} = 2 \int \frac{1}{1+t^2} dt = 2 \arctan t + C = 2 \cdot \arctan \sqrt{x} + C
$$
  
\n
$$
[5] \int \sqrt{4-x^2} dx
$$
  
\n
$$
[x = 2 \text{sent } \Rightarrow dx = 2 \text{cost}t]
$$
  
\n
$$
\int \sqrt{4-4\text{sen}^2 t} . 2 \cos t dt = \int \sqrt{4(1-\text{sen}^2 t)} 2 \cos t dt = 4 \int \cos^2 t dt \text{ (Integral trigonometrica)}
$$
  
\n
$$
[6] \int \frac{2}{\sqrt{9-x^2}} dx
$$
  
\n
$$
\int \sqrt{4-4\text{sen}^2 t} . 2 \cos t dt = \int \sqrt{4(1-\text{sen}^2 t)} 2 \cos t dt = 4 \int \cos^2 t dt \text{ (Integral trigonometrica)}
$$
  
\n
$$
\int \frac{2/3}{\sqrt{9-x^2/3}} dx
$$
  
\n
$$
\int \frac{2/3}{\sqrt{9-x^2/3}} dx = \int \frac{2/3}{\sqrt{(9-x
$$

Modo 2:  $[x = 3sent \implies dx = 3costdt]$ 

$$
\int \frac{2}{\sqrt{9-x^2}} dx = \int \frac{2}{\sqrt{9-(3{\rm sent})^2}} 3 \cos t dt = \int \frac{6 \cos t}{\sqrt{9(1-\sin^2 t)}} dt = \int \frac{6 \cos t}{\sqrt{9 \cos^2 t}} dt = \int \frac{6 \cos t}{3 \cos t} dt = \int 2 dt = 2t + C
$$

 $[x = 3sent \implies sent = x/3 \implies t = arcsen x/3]$ 

Sol: 2arcsen x/3 + C

### **INTEGRALES TRIGONOMÉTRICAS**

$$
\int \operatorname{sen}^{n} x \cdot \cos^{m} x \cdot dx
$$
\n
$$
\text{minmar} \Rightarrow \text{Cambio } \operatorname{sen} x = t
$$
\n
$$
\text{minpar} \Rightarrow \text{Cambio } \operatorname{cos} x = t
$$
\n
$$
\text{minpar} \Rightarrow \text{Cambio } \operatorname{cos} x = t
$$
\n
$$
\text{I1 + tag}^{2} x = \frac{1}{\cos^{2} x} \Rightarrow \cos^{2} x = \frac{1}{1 + t^{2}}
$$
\n
$$
\text{sen}^{2} x = 1 - \cos^{2} x = 1 - \frac{1}{1 + t^{2}} = \frac{t^{2}}{1 + t^{2}}
$$
\n
$$
(1 + \tan^{2} x) dx = dt \Rightarrow dx = \frac{dt}{1 + t^{2}}
$$
\n
$$
\text{Nota: } \text{Casso particular } \operatorname{res}: \int \operatorname{sen}^{2} x dx = 0 \Rightarrow dx = \frac{dt}{1 + t^{2}}
$$
\n
$$
\text{Nota: } \text{Casso particular } \operatorname{res}: \int \operatorname{sen}^{2} x dx = 0 \Rightarrow dx = \frac{1 + \cos 2x}{2}
$$
\n
$$
\operatorname{sen}^{2} x = \frac{1 - \cos 2x}{2} \qquad \cos^{2} x = \frac{1 + \cos 2x}{2}
$$
\n
$$
\text{Cos}^{2} x = \frac{1 + \cos 2x}{2}
$$
\n
$$
\text{I11} \qquad \int \operatorname{sen}^{2} x dx = \int \frac{1 - \cos 2x}{2} dx = \int \frac{1}{2} dx - \int \frac{1}{2} \cos 2x dx = \frac{1}{2} x - \frac{1}{2} \frac{1}{2} \int 2 \cos 2x dx = \frac{1}{2} x - \frac{1}{4} \operatorname{sen} 2x + C
$$
\n
$$
\text{I21} \int \cos^{4} x \cdot \operatorname{sen}^{3} x dx = \text{I}
$$
\n
$$
\text{I cos}^{4} x \cdot \operatorname{sen}^{3} x dx = \text{I}
$$
\n
$$
\text{I cos}^{4} x \cdot \operatorname{sen}^{3} x dx = \text{I} \Rightarrow \operatorname{sen} x \cdot \frac{dt}{\operatorname{sen}^{2} x} = -\
$$

**INTEGRALES RACIONALES**  $\int \frac{F(x)}{Q(x)} dx$  $Q(x)$  $P(x)$ 

**Caso I: Grado de P(x) ≥ Grado Q(x)**  $\Rightarrow$  **Hacer la división**  $\Rightarrow \int C(x) + \frac{K(x)}{O(x)} dx$  $Q(x)$  $C(x) + \frac{R(x)}{R(x)}dx$ Y grado de  $R(x) <$  grado  $O(x)$ 

**Caso II: Grado de P(x) < Grado**  $Q(x) \Rightarrow$  **Factorizar el denominador:**  $Q(x)$ 

Caso II.1 : *Todas las raíces de Q(x) son reales y simples*:  $Q(x) = (x-a) \cdot (x-b) \cdot (x-c)$  $\int \frac{F(x)}{Q(x)} dx = \int \left[ \frac{A}{x} + \frac{B}{x} + \frac{C}{x} \right]$ J  $\left(\frac{A}{\sqrt{C}}+\frac{B}{\sqrt{C}}+\frac{C}{\sqrt{C}}\right)$ l ſ − + − + −  $= | \frac{1}{1} + \frac{B}{1} + \frac{C}{1} | dx$  $x - c$ C  $x - b$ B  $\mathbf{x} - \mathbf{a}$  $dx = \int \left( \frac{A}{2} \right)$  $Q(x)$  $P(x)$ 

Los números A, B y C se hallan reduciendo a común denominador e igualando los numeradores.

Modo 1: Igualando los coeficientes del mismo grado.

Modo 2: Dando valores a la "x" (a,b,c) y resolviendo el sistema.

Solución: Logaritmos

Caso II.2 : *Todas las raíces de Q(x) son reales, pero alguna no simple*: $Q(x)=(x-a)(x-b)^3$  $\int \frac{P(x)}{Q(x)} dx = \int \left( \frac{A}{x-a} + \frac{B}{x-b} + \frac{C}{(x-b)^2} + \frac{D}{(x-b)^3} \right)$ J  $\backslash$  $\overline{\phantom{a}}$  $\setminus$ ſ − + − + − + −  $= | \frac{1}{2} + \frac{1}{2} + \frac{1}{2} + \frac{1}{2} + \frac{1}{2} \frac{1}{2} | dx$  $(x - b)$ D  $x - b$  $\mathcal{C}_{0}^{(n)}$  $x - b$ B  $x - a$  $dx = \int \frac{A}{A}$  $Q(x)$  $P(x)$  $2^{1}$  (x h)<sup>3</sup>

Los números A, B y C se hallan reduciendo a común denominador e igualando los numeradores.

Modo 1: Igualando los coeficientes del mismo grado.

Modo 2: Dando valores a la "x" (a,b,cualquier otro) y resolviendo el sistema.

Solución: Logaritmos y Potencias

Caso II.3 : *Alguna raíz de Q(x) no real*:  $Q(x) = (x-a)(x^2+1)$  $\int \frac{F(x)}{O(x)} dx = \int \left( \frac{A}{x-a} + \frac{bx + C}{x^2 + 1} \right)$ J  $\left(\frac{A}{2} + \frac{Bx + C}{2}\right)$ J ſ +  $+\frac{Bx+}{2}$ −  $= | \frac{11}{2} + \frac{11}{2} | dx$  $x^2 + 1$  $Bx + C$  $x - a$  $dx = \int \left( \frac{A}{2} \right)$  $Q(x)$  $P(x)$  $\frac{1}{2}$   $\frac{1}{2}$  que en el denominador)

Los números A, B y C se hallan reduciendo a común denominador e igualando los numeradores.

Modo 1: Igualando los coeficientes del mismo grado.

Modo 2: Dando valores a la "x" (a, cualquier otro) y resolviendo el sistema.

Solución: Logaritmos y arcotangentes.

Ejemplos:

$$
[1]
$$

$$
\int \frac{3x^2 - 7x + 4}{2x - 3} dx = \int \frac{3}{2}x - \frac{5}{4} + \frac{\frac{1}{4}}{2x - 3} dx = \frac{3}{2} \frac{x^2}{2} - \frac{5}{4}x + \frac{1}{4} \cdot \frac{1}{2} \int \frac{2}{2x - 3} dx =
$$
  

$$
\frac{3x^2}{4} - \frac{5}{4}x + \frac{1}{8} \ln|2x - 3| + C
$$
  
[2] 
$$
\int \frac{x^3 + 4x^2 - 10x + 7}{x^3 - 7x - 6} dx = \int 1 + \frac{4x^2 - 3x + 13}{x^3 - 7x - 6} dx = x + \int \frac{4x^2 - 3x + 13}{x^3 - 7x - 6} dx
$$

Factorizamos el denominador:  $x^3 - 7x - 6 = (x+1) \cdot (x-3) \cdot (x+2)$ 

$$
\frac{4x^2 - 3x + 13}{x^3 - 7x - 6} = \frac{A}{x + 1} + \frac{B}{x - 3} + \frac{C}{x + 2} =
$$
  

$$
\frac{A(x - 3)(x + 2) + B(x + 1)(x + 2) + C(x + 1)(x - 3)}{x^3 - 7x - 6}
$$

$$
4x2 - 3x + 13 = A(x-3)(x+2) + B(x+1)(x+2) + C(x+1)(x-3)
$$

Modo 1: igualando coeficientes

$$
4x2 - 3x + 13 = A(x2 - x - 6) + B(x2 + 3x + 2) + C(x2 - 2x - 3)
$$

 $4 = A + B + C$  $-3 = -A + 3B - 2C$   $\Rightarrow$  Resolviendo el sistema (Gauss)  $\Rightarrow$  A = ; B = ; C =  $13 = -6A + 2B - 3C$ 

$$
\begin{aligned} \text{Modo 2: } & \text{dado valores a "x"} \\ 4x^2 - 3x + 13 &= A(x - 3)(x + 2) + B(x + 1)(x + 2) + C(x + 1)(x - 3) \end{aligned}
$$

$$
x = 3 \implies 36 - 9 + 13 = B.4.5 \implies B = 40/20 = 2
$$
  
\n
$$
x = -2 \implies 16 + 6 + 13 = C.(-1).(-5) \implies C = 35/5 = 7
$$
  
\n
$$
x = -1 \implies 4 + 3 + 13 = A(-4).1 \implies A = 20/4 = -5
$$

$$
x + \int \frac{4x^2 - 3x + 13}{x^3 - 7x - 6} dx = x +
$$
  

$$
\int \frac{-5}{x + 1} + \frac{2}{x - 3} + \frac{7}{x + 2} dx = x - 5\ln|x + 1| + 2\ln|x - 3| + 7\ln|x + 2| + C
$$

$$
[3] \int \frac{6x^5 - 7x^4 - 5x^3 + x^2 - 5x + 2}{x^6 - 2x^5 + 2x^3 - x^2} dx
$$
  

$$
Q(x) = x^2.(x-1)^3.(x+1)
$$
  

$$
= \int \frac{A}{x} + \frac{B}{x^2} + \frac{C}{x-1} + \frac{D}{(x-1)^2} + \frac{E}{(x-1)^3} + \frac{F}{x+1} dx
$$

Operando obtenemos :  $A = 1$ ,  $B = -2$ ,  $C = 5$ ,  $D = 2$ ,  $E = -4$ ,  $F = 0$ 

$$
\int \frac{1}{x} - \frac{2}{x^2} + \frac{5}{x-1} + \frac{2}{(x-1)^2} - \frac{4}{(x-1)^3} dx =
$$
\n
$$
\int \frac{1}{x} dx - 2 \int x^{-2} dx + 5 \int \frac{1}{x-1} dx + 2 \int (x-1)^{-2} dx - 4 \int (x-1)^{-3} dx =
$$
\n
$$
= \ln |x| - 2 \frac{x^{-1}}{-1} + 5 \ln |x-1| + 2 \cdot \frac{(x-1)^{-1}}{-1} - 4 \cdot \frac{(x-1)^{-2}}{-2} + C =
$$
\n
$$
= \ln |x| + \frac{2}{x} + 5 \cdot \ln |x-1| - \frac{2}{x-1} + \frac{2}{(x-1)^2} + C
$$

[4] 
$$
\int \frac{2x+3}{x^2+1} dx = \int \frac{2x}{x^2+1} dx + \int \frac{3}{x^2+1} dx = \text{Ln} |x^2+1| + 3 \arctay x + C
$$

$$
\begin{aligned}\n\text{[5]} \int \frac{2x+3}{x^2+x+1} \, \mathrm{d}x &= \int \frac{2x+1+2}{x^2+x+1} \, \mathrm{d}x + 2 \int \frac{1}{x^2+x+1} \, \mathrm{d}x &= \text{Ln}|x^2+x+1|+2. \\
\frac{1}{2} \int \frac{1}{\left(x+\frac{1}{2}\right)^2+\frac{3}{4}} \, \mathrm{d}x &= \text{Ln}|x^2+x+1|+2. \\
\frac{1}{4} \int \frac{1}{\left(x+\frac{1}{2}\right)^2+\frac{3}{4}} \, \mathrm{d}x &= \text{Ln}|x^2+x+1|+2. \\
\frac{3}{4} \int \frac{1}{\frac{3}{4}} \cdot \frac{3}{4} \end{aligned}
$$
\n
$$
\frac{8}{4} \int \frac{1}{\left(\frac{1}{2}\right)^2+\frac{3}{4}} \, \mathrm{d}x = \text{Ln}|x^2+x+1|+ \frac{8\sqrt{3}}{2} \int \frac{\frac{2}{\sqrt{3}}}{\left(\frac{1}{\sqrt{3}}\right)^2} \, \mathrm{d}x =
$$

$$
\frac{8}{3}\int \frac{1}{\left(\frac{2x+1}{\sqrt{3}}\right)^2 + 1} dx = \ln|x^2 + x + 1| + \frac{8\sqrt{3}}{3}\int \frac{\sqrt{3}}{\left(\frac{2x+1}{\sqrt{3}}\right)^2 + 1} dx =
$$
  
Ln|x<sup>2</sup> + x + 1| +  $\frac{4\sqrt{3}}{3}$  arctag $\left(\frac{2x+1}{\sqrt{3}}\right)$  + C

$$
[6]\int \frac{3x-1}{x^2+x+1}dx = \frac{3}{2}\int \frac{\frac{2}{3}(3x-1)}{x^2+x+1}dx = \frac{3}{2}\int \frac{2x-2/3}{x^2+x+1}dx = \frac{3}{2}\int \frac{2x+1-1-2/3}{x^2+x+1}dx = \frac{3}{2}\int \frac{2x+1}{x^2+x+1}dx - \frac{3}{2}\cdot\frac{5}{3}\int \frac{1}{x^2+x+1}dx = \frac{3}{2}\ln|x^2+x+1| - \frac{5}{2}\int \frac{1}{x^2+x+1}dx = \frac{3}{2}\ln|x^2+x+1| - \frac{5}{2}\frac{2\sqrt{3}}{3}\arctas\left(\frac{2x+1}{\sqrt{3}}\right)+C = \frac{3}{2}\ln|x^2+x+1| - \frac{5\sqrt{3}}{3}\arctas\left(\frac{2x+1}{\sqrt{3}}\right)+C
$$